# GSM COMBO

# Caratteristiche generali :

− **Abilitazione contatto U0 mediante chiamata vocale.**

**L'uscita U0 può essere abilitata temporaneamente (es. funzione apricancello) o in modalità bistabile (on/off)**

− **Abilitazione contatto U1 abilitato mediante messaggio SMS (vedi comando 'U' successivamente)**

− **Funzionalità di combinatore telefonico in caso di eventi esterni generati tramite il contatto esterno 'J1'. In tal caso il GSM COMBO effettuerà 3 chiamate successive sui 5 numeri memorizzati in SIM per le emergenze (vedere successivamente le modalità di inserimento dei numeri in SIM).**

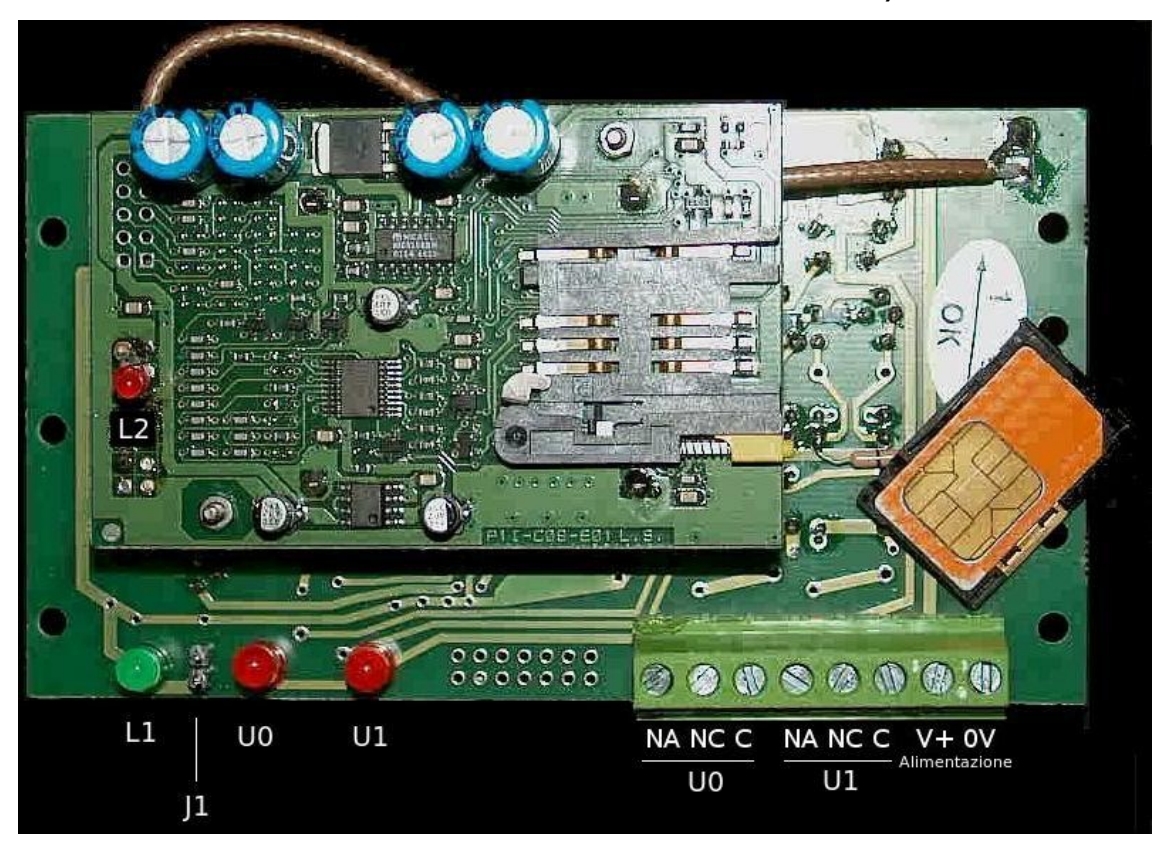

**Norme per una corretta installazione.**

**Importante :**

- **Prima dell'installazione, verificare la presenza di campo sufficiente per il corretto funzionamento dell'oggetto, questo può variare a seconda del gestore di telefonia mobile che intendete utilizzare.**
- • **Evitare di inserire il GSM 'COMBO' in contenitori metallici, (questo potrebbe non rendere inefficiente l'oggetto in quanto diminuirebbe la presenza del campo).**
- **Inserire il GSM 'COMBO' in luoghi asciutti ed a temperatura ambiente.**
- **Verificare il corretto verso della tensione di alimentazione, e che essa sia compresa tra 9,5 v e 12 VDC. Utilizzare un alimentatore con corrente erogabile di almeno 750mA..Tensioni di alimentazione superiori ai 12 vdc potrebbero danneggiare l'apparecchio.**

#### **AZIONI PRELIMINARI ALL'USO DEL MODULO**

- **Il modulo opera con le SIM normalmente fornite dagli operatori di telefonia mobile.**
- **Rammentate che alcuni operatori, disattivano la SIM senza una ricarica annuale del credito.**
- **Non tutte le SIM potrebbero essere compatibili con il sistema. Di norma utilizzare preferibilmente SIM da 64k,**

### **1: OPERAZIONI DA EFFETTUARE OBBLIGATORIAMENTE CON LA SIM DA UTILIZZARE :**

- **Inserite la SIM in un telefono cellulare;**
- **Disattivare la richiesta del PIN per l'accesso alla rete mobile;**
- **Cancellare tutti i numeri telefonici eventualmente presenti nella rubrica della SIM;**
- **Disattivate i servizi di segreteria telefonica eventualmente predisposti dall'operatore che fornisce il servizio (i metodi di disattivazione dipendono dal gestore di telefonia mobile utilizzato).**
- **Se possibile, disattivate tutti i servizi di chiamata su 'non raggiungibile' (i metodi di disattivazione dipendono dal gestore di telefonia mobile utilizzato).**
- **Verificare che la SIM abbia un minimo di credito disponibile, altrimenti il dispositivo non sarà in grado di richiamare nei casi richiesti.**
- − **Inserire i numeri di telefono nella rubrica della SIM mediante le seguenti regole :**

**1. il nome dato a qualunque numero inserito in rubrica deve essere obbigatoriamente di 4 caratteri**

**es. AM01 , AM02 , UT 01 … ETC**

**2. i numeri di emergenza destinati al combinatore telefonico devono obbligatoriamente essere :**

**1EME , 2EME , 3EME , 4EME , 5EME (fare attenzione a digitare le lettere in maiuscolo).**

**Non è obbligatorio memorizzare tutti e 5 i numeri. Solo i numeri di emergenza memorizzati saranno utilizzati.**

**3. Solo i numeri memorizzati nella rubrica potranno utilizzare la funzione 'Apricancello' o abilitare l'Uscita U0.**

**4. Da qualsiasi altro numero di telefono, invece, è possibile abilitare l'uscita U1 previa conoscenza del numero della SIM inserita nel GSM COMBO e relativa conoscenza di una PASSWORD.**

#### **Effettuate le operazioni al punto 1, passiamo alla installazione del dispositivo.**

- **accertatevi che il modulo non sia già alimentato.**
- **inserite la SIM nell'apposito slot con il suo adattatore; evitare di forzare l'adattatore nello slot in quanto un verso errato dell'adattatore o una forza eccessiva per l'inserimento della SIM potrebbero rovinare il modulo.**
- **alimentare il modulo.**
- **attendere qualche secondo per la connessione del modulo alla rete di telefonia mobile (il tempo può variare a seconda del gestore di telefonia utilizzato).**

**Il LED VERDE (L1), indica lo stato di funzionamento del modulo:** 

- **lampeggio con una cadenza di circa 1 secondo:** 

 **il dispositivo funziona correttamente e la registrazione sulla rete è avvenuta con successo;**

**Il LED ROSSO (L2) 'PRESENZA LINEA TELEFONICA' indica lo stato di funzionamento della linea telefonica.** 

- **lampeggio di circa un secondo: il dispositivo è collegato correttamente alla linea di telefonia mobile;**
- **led sempre acceso possibilità di mancanza campo o mancata connessione della sim alla rete di telefonia mobile;**
- **led sempre spento:**
	- **-- modulo GSM non funzionante**
	- **-- scheda SIM mancante o difettosa**

### **G S M '***COMBO'*

*Manuale istruzioni*

#### **ISTRUZIONI PER GSM COMBO**

**Attivazione contatto U0.** 

- **L'Abilitazione del contatto U0 è possibile tramite una semplice chiamata al numero del GSM 'COMBO'**
- **Ovviamente il numero del chiamante deve essere già stato precedentemente memorizzato sulla SIM del GSM 'COMBO'**
- **Il contatto U0 può essere abilitato in modalità temporanea (ES. funzione apricancello) o in modalità bistabile (on/off). La modifica di tale modalità è possibile mediante il comando sms 'F' che vedremo in seguito.**

**Attivazione del comando U1**

- **Il contatto U1 può essere abilitato solo tramite SMS (comando U) che descriveremo in seguito.**

 **Attivazione combinatore telefonico**

- **La funzione di combinatore telefonico è sempre attiva e può essere espletata mediante la cortocircuitazione per almeno 2 secondi del contatto J1 mediante pulsante esterno e/o altro. Un contatto su J1 per almeno due secondi, farà effettuare al GSM 'COMBO' una serie di tre chiamate telefoniche sui numeri precedentemente memorizzati in SIM con i nomi 1EME, 2EME, 3EME, 4EME, 5EME . Non è obbligatorio memorizzare tutti e cinque i numeri telefonici, anche se il tempo impiegato per le richiamate rimane invariato.**

 **E' possibile inoltre inviare alternativamente un messaggio SMS al numero memorizzato con 1EME e tale configurazione è possibile effettuarla tramite il comando 'F' che vedremo in seguito.**

# **I COMANDI SMS del GSM 'COMBO'**

 **Importante : qualunque SMS da inviare al GSM Combo dovrà iniziare con la password ( 6 cifre ) e terminare con il carattere ' \* ' (asterisco). Qualunque altro SMS non inviato con queste modalità può essere ignorato. Le lettere relative ai comandi P,U,F, devono necessariamente essere in formato MAIUSCOLO.**

 **Comando 'P' -** MODIFICA **PASSWORD**

**Il comando P via SMS viene utilizzato per la modifica della password. Vi rammentiamo che la password viene utilizzata per l'invio di qualsiasi SMS in entrata al GSM 'Combo' e per cui l'invio di una password errata non farà sortire alcun effetto al GSM.**

 **La password è composta di 6 cifre. La password di default e' 000000 .**

 **Il messaggio SMS che potrà essere inviato da qualsiasi telefono dovrà essere del tipo :**

 **'VECCHIA PWD','P','NUOVA PWD','\*'**

**ESEMPIO : 000000P123456\***

**Un SMS di questo tipo cambierà la PASSWORD IN 123456.**

**Un SMS di risposta verrà inviato dal GSM COMBO per l'avvenuta modifica.**

**N.B. inserire sempre l'asterisco a fine messaggio SMS**

#### **Comando U – ABILITAZIONE USCITA U1**

**Mediante apposito messaggio SMS inviato al GSM 'COMBO' e' possibile abilitare/disabilitare l'uscita U1.**

 **Abilitazione uscita U1 : pwdU1\***

**Esempio : 000000U1\* (abilita contatto U1) 000000U0\* (disabilita contatto U1)**

**N.B. inserire sempre l'asterisco a fine messaggio SMS.**

#### **Comando F – SET FUNZIONI**

**Il comando 'F' è il comando principale del GSM 'COMBO' e gestisce le funzioni e le modalità dell'apparecchio.**

**Mediante tale comando è possibile gestire le modalità di risposta del modulo (ad es. se rispondere con semplice chiamata o con SMS o decidere se l'uscita U0 deve essere temporizzata o bistabile. )**

**Vediamo in particolare come deve essere inviato.**

 **Sintassi : PWDFXXXXX\***

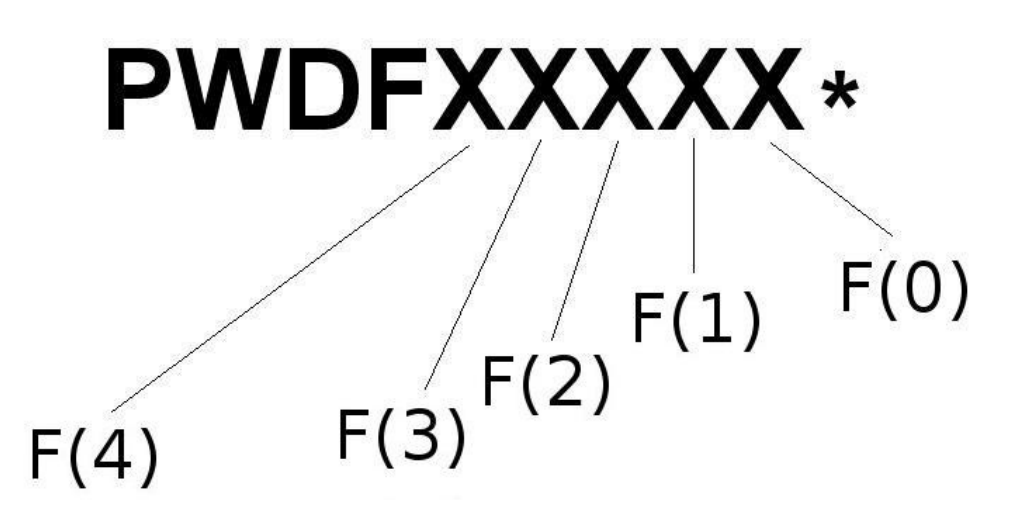

 **Esempio : 000000F00011\*** 

#### **' EMERGENZA**

**F(0)=0 INVIO RISPOSTA EMERGENZA CON CHIAMATA VOCALE F(0)=1 INVIO RISPOSTA EMERGENZA VIA SMS (EMERGENZA)**

**' RISPOSTA ABILITAZIONE U0 FUNZIONE APRICANCELLO / E NON**

**F(1)=0 INVIO RISPOSTA CON CHIAMATA VOCALE F(1)=1 INVIO RISPOSTA CON SMS (COMANDO ESEGUITO)** 

#### **' FUNZIONE USCITA**

**F(2)=0 USCITA U0 AD IMPULSO (CIRCA 0.5 sec.) F(2)=1 USCITA U0 BISTABILE (ON / OFF)**

#### **' FUNZIONE SALVATAGGIO STATO USCITE**

**F(3)=0 SALVATAGGIO NON EFFETTUATO F(3)=1 SALVATAGGIO EFFETTUATO AD OGNI MODIFICA** 

*Manuale istruzioni*

**ESEMPIO 1 :**

 **000000F00100\***

- **F(0)=0 RISPOSTA EMERGENZA CON CHIAM. VOCALE**
- **F(1)=0 RISPOSTA ABILITAZIONE USCITA U0 CON CHIAM. VOCALE**
- **F(2)=1 USCITA U0 BISTABILE**

**ESEMPIO 2 :**

 **000000F00011\***

- **F(0)=1 RISPOSTA EMERGENZA CON SMS AL NUMERO 'EM01'**
- **F(1)=1 RISPOSTA ABILITAZIONE USCITA U0 CON SMS**
- **F(2)=0 USCITA U0 TEMPORIZZATA**

**ESEMPIO 3 :**

 **000000F00010\***

- **F(0)=1 RISPOSTA EMERGENZA CON CHIAM. VOCALE**
- **F(1)=1 RISPOSTA ABILITAZIONE USCITA U0 CON SMS**
- **F(2)=0 USCITA U0 TEMPORIZZATA**

**E' possibile effettuare altre combinazioni a seconda delle preferenze.**

**F(3) ed F(4) saranno utilizzate per versioni future.**

#### **NOTA IMPORTANTE SULL'INVIO DI UN SMS**

**Non è possibile garantire l'arrivo o l'invio di un SMS in quanto non garantito da nessun gestore telefonico.**

## **Ripristino password di default '000000'**

**Nel caso in cui non si ricordi la password di accesso al GSM COMBO, è possibile effettuare il ripristino della password di default seguendo le seguenti istruzioni :**

- **Spegnere il modulo**

- **Tenere cortocircuitato l'ingresso J1 e riaccendere contemporaneamente il GSM COMBO.**

- **Il led verde comincerà a lampeggiare in modalità anomala.**
- **Liberare il contatto J1**
- **ATTENDERE CHE IL LED VERDE del modulo cominci a lampeggiare con cadenza**

**di circa 1 secondo.**

**La password di default è adesso "000000".**